#### Computer Networks CSE 461

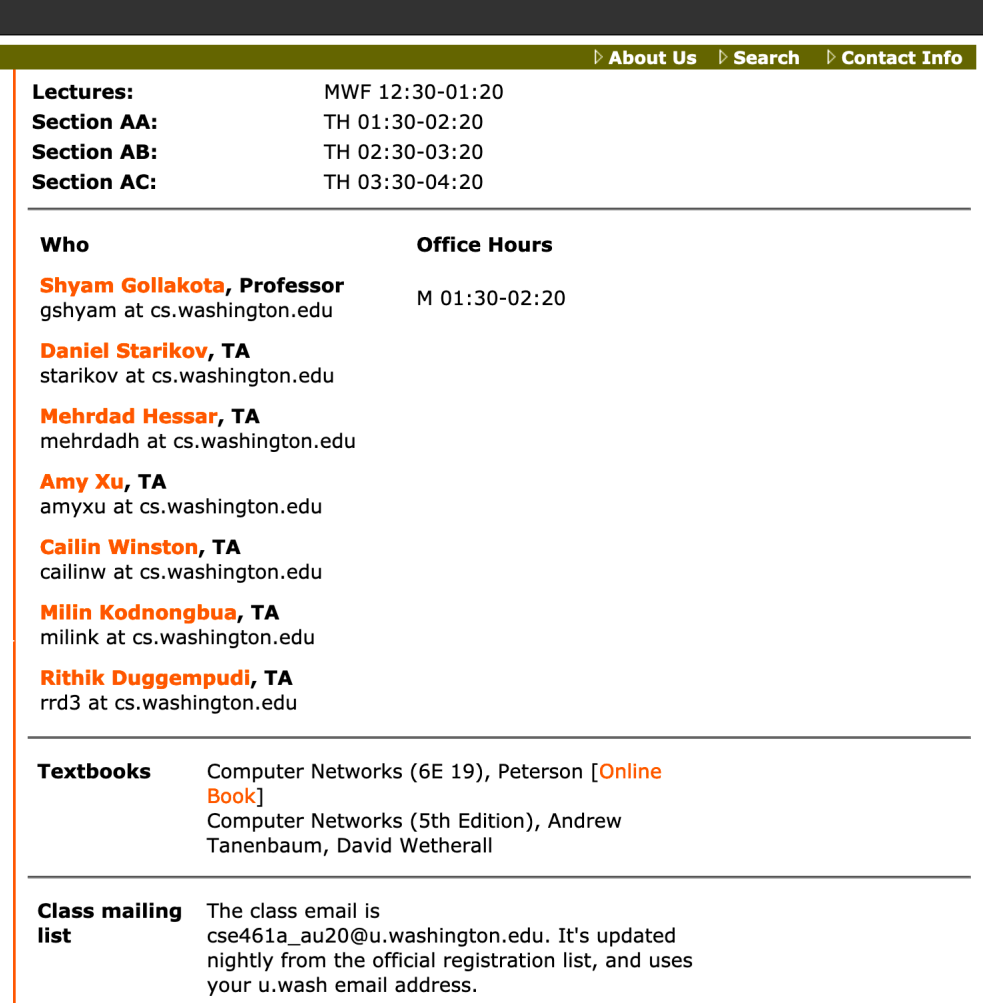

**①** A https://courses.cs.washington.edu/courses/cse461/20au/

3 Projects (10+15+15%)

- Group of 3
- Can be same or different

Individual assignments (20%)

Mid term (20%)

Final (20%)

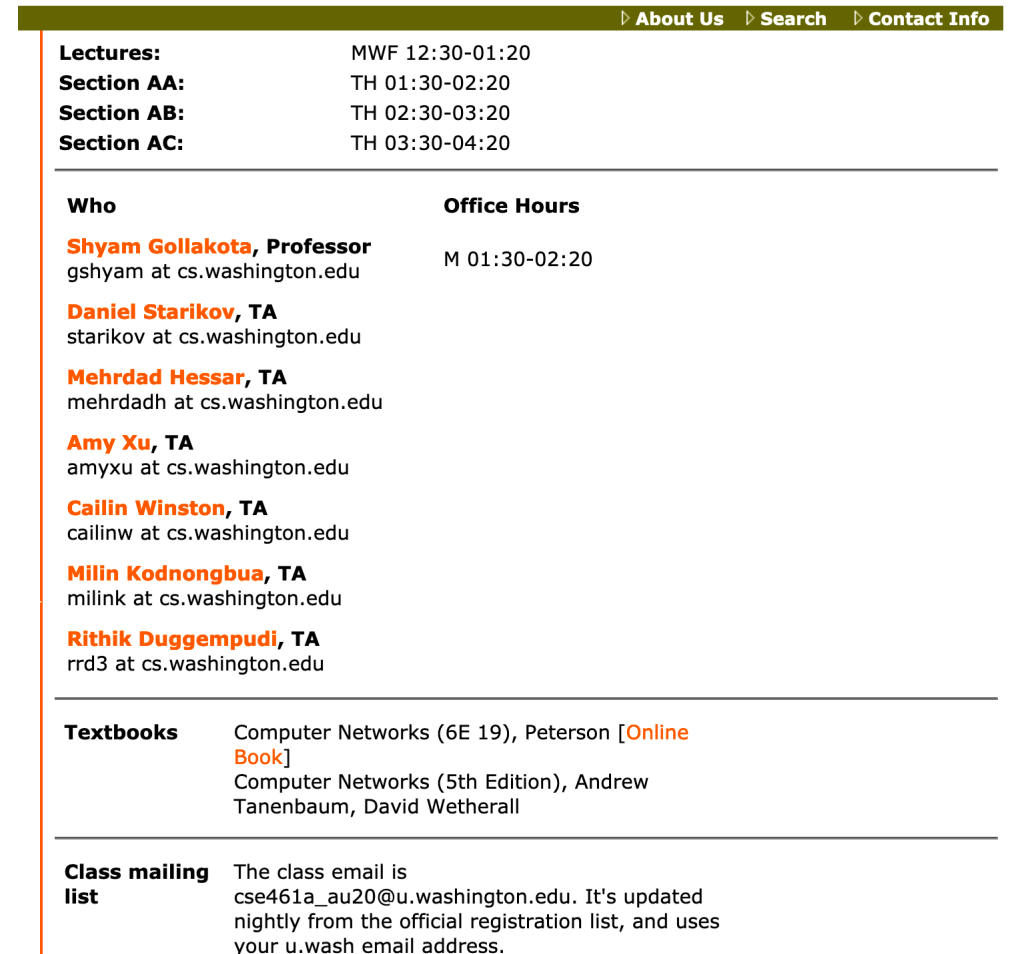

## The Main Point

- 1. To learn how the Internet works »
	- What really happens when you "browse the web"?
	- What are TCP/IP, DNS, HTTP, NAT, VPNs, 802.11 etc. anyway?
- 2. To learn the fundamentals of computer networks

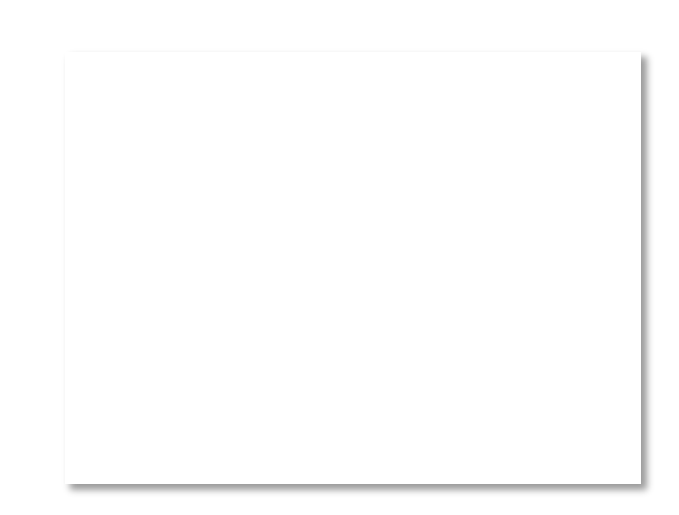

## Why learn about the Internet?

- 1. Curiosity »
- 2. Impact on our world »
- 3. Job prospects!

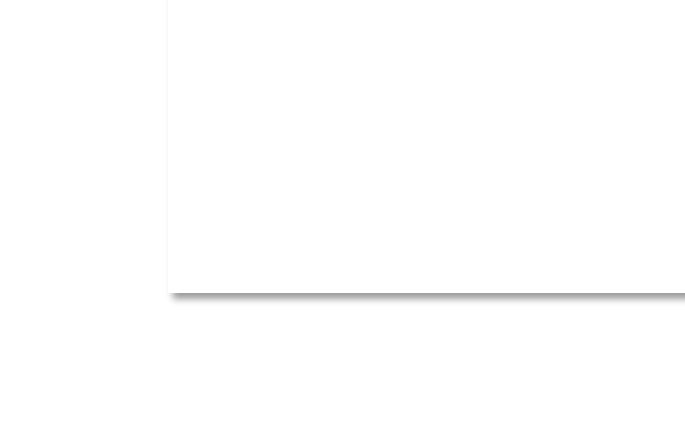

# From this experimental network …

#### ARPANET ~1970

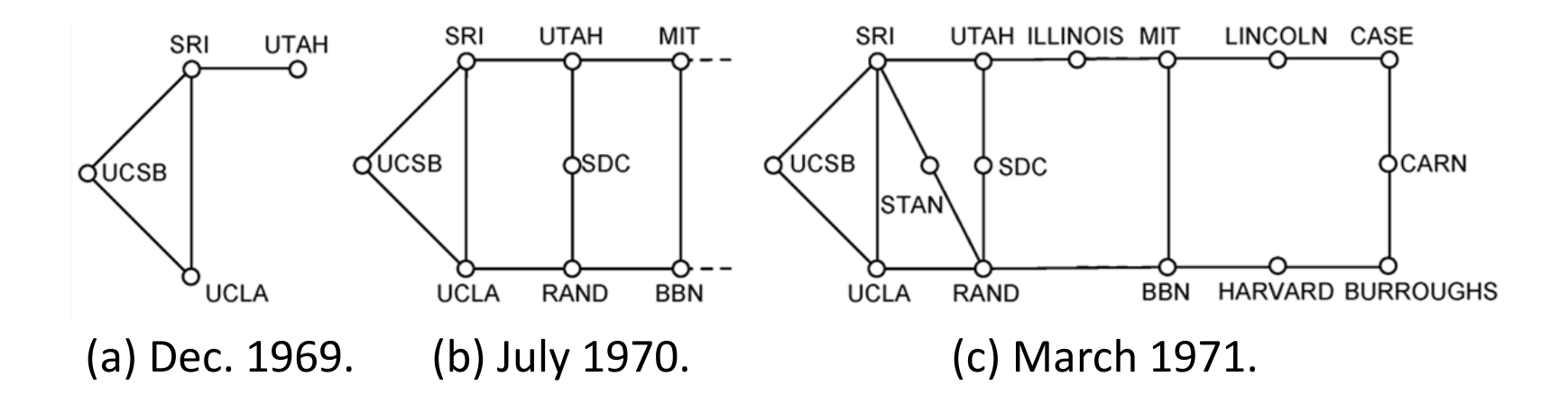

## Internet ~2005

- An everyday institution used at work, home, and on-the-go
- Visualization contains millions of links

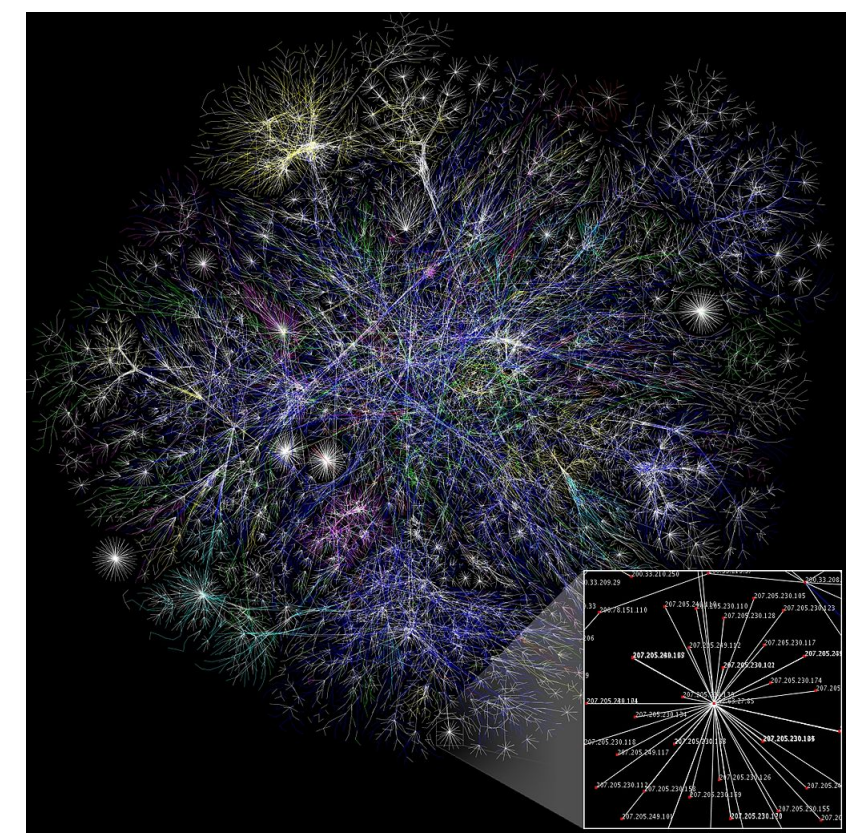

Attribution: By The Opte Project [CC-BY-2.5], via Wikimedia Commons

## Internet – Societal Impact

- An enabler of societal change
	- Easy access to knowledge
	- Electronic commerce
	- Personal relationships
	- Discussion without censorship

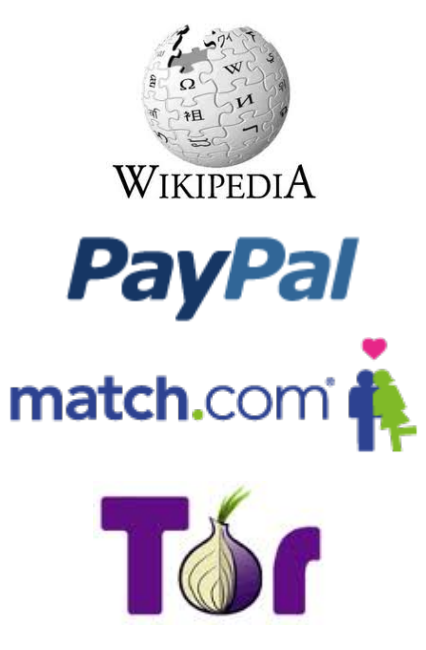

## Internet – Economic impact

- An engine of economic growth
	- Advertising-sponsored search
	- "Long tail" online stores
	- Online marketplaces
	- Crowdsourcing

Google amazon

## The Main Point (2)

- 1. To learn how the Internet works
- 2. To learn the fundamentals of computer networks
	- What hard problems must they solve?
	- What design strategies have proven valuable?

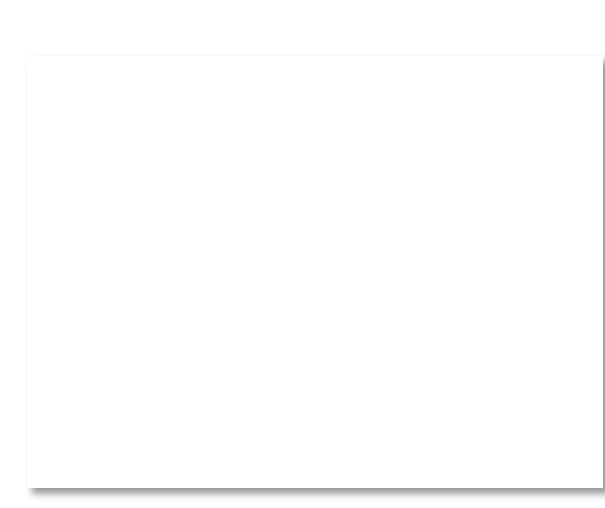

## Why learn the Fundamentals?

- 1. Apply to all computer networks
- 2. Intellectual interest »
- 3. Change / reinvention »

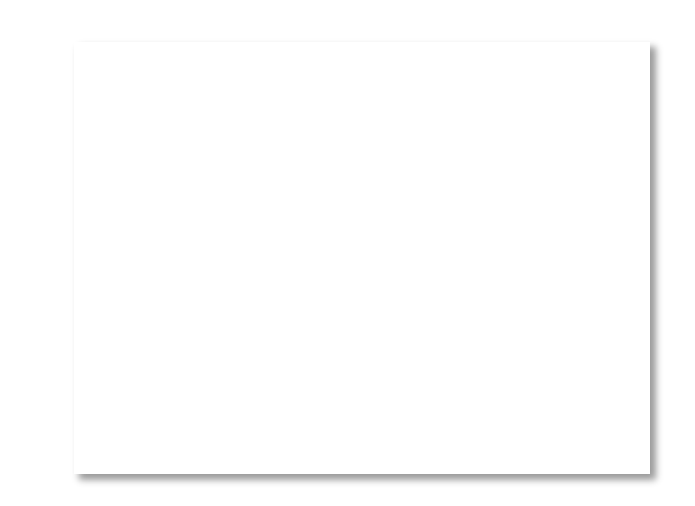

## Fundamentals – Intellectual Interest

- Example key problem: Reliability!
	- Any part of the Internet might fail
	- Messages might be corrupted
	- So how do we provide reliability?
- Reliability solutions
	- Codes to detect/correct errors
	- Routing around failures ...

#### Fundamentals – Intellectual Interest (2)

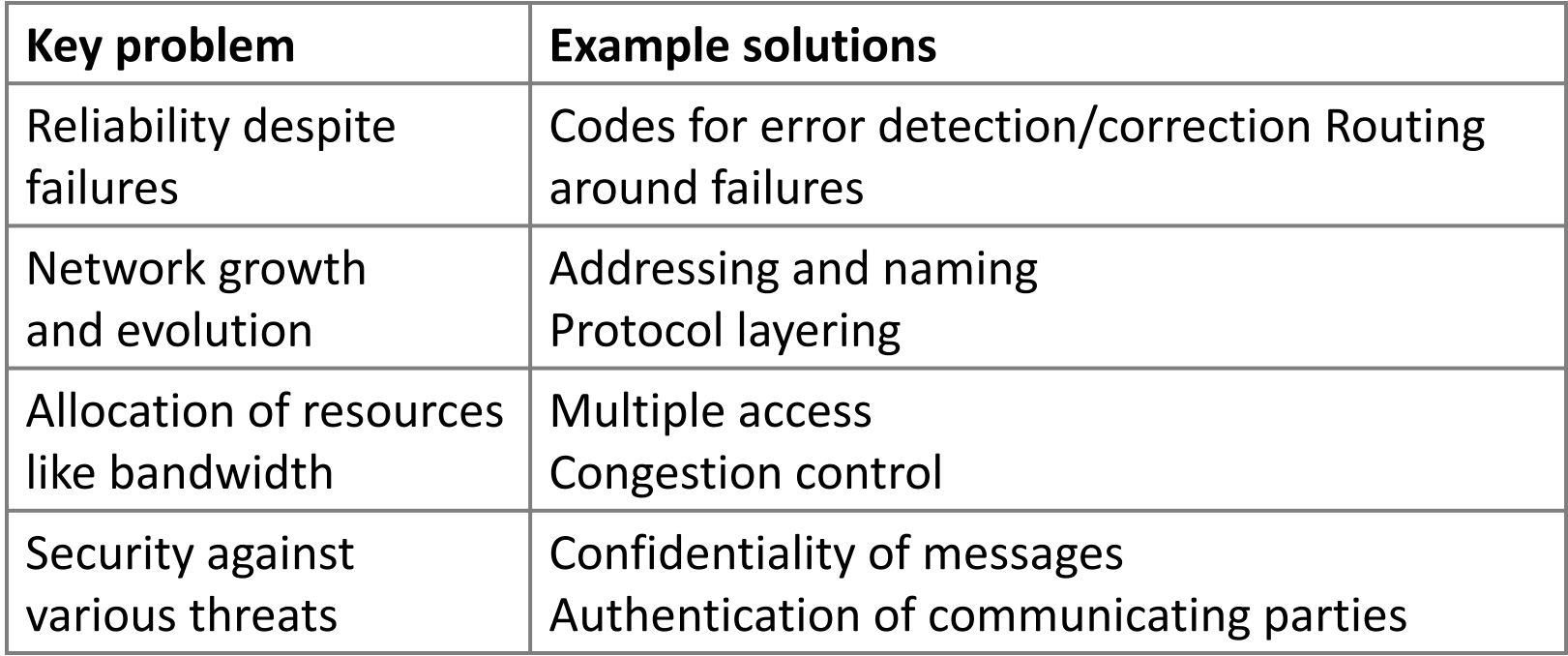

#### Fundamentals – Reinvention

- The Internet is constantly being re-invented!
	- Growth over time and technology trends drive upheavals in Internet design and usage »
- Today's Internet is different from yesterday's
	- And tomorrow's will be different again
	- But the fundamentals remain the same

## Fundamentals – Reinvention (2)

• At least a billion Internet hosts and growing …

Internet Domain Survey Host Count

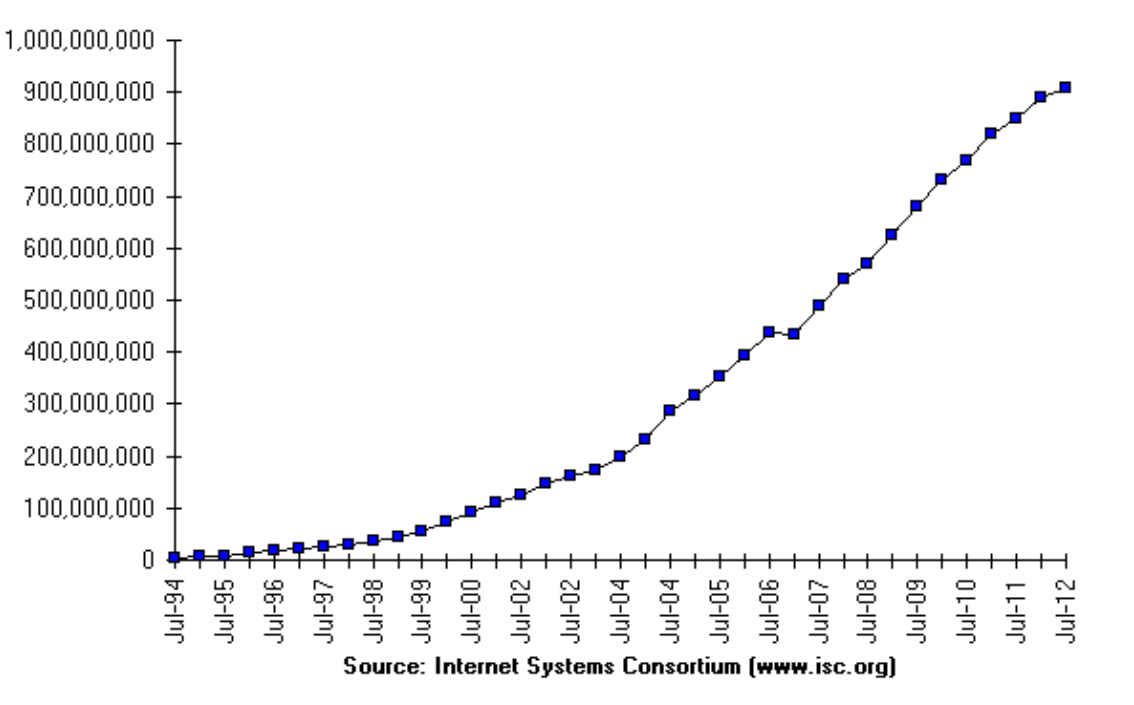

## Fundamentals – Reinvention (3)

• Examples of upheavals in the past 1-2 decades

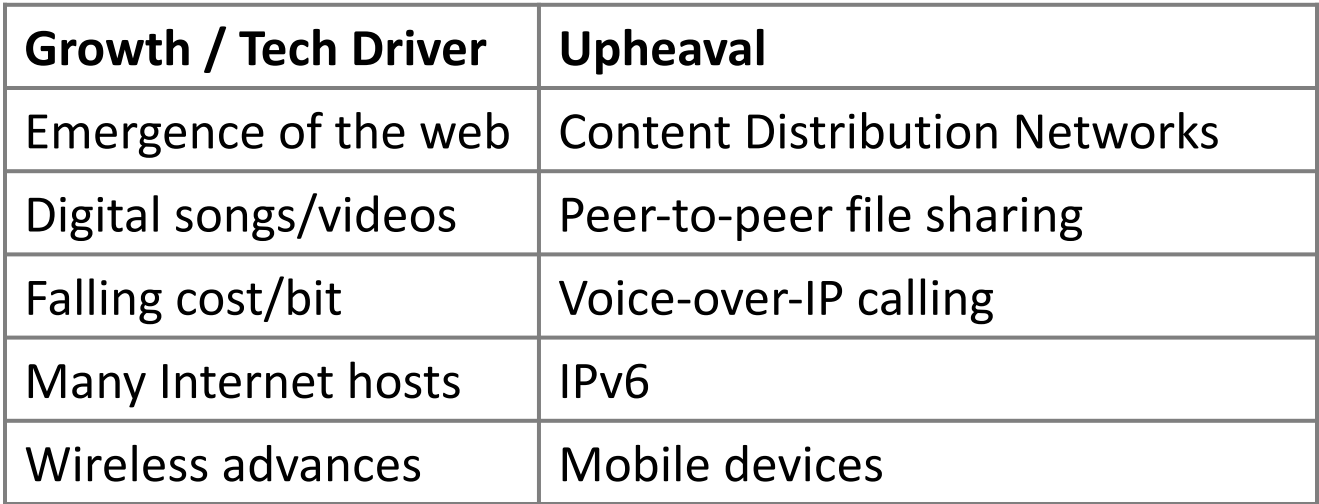

#### Not a Course Goal

- To learn IT job skills
	- How to configure equipment
		- e.g., Cisco certifications
	- But course material is relevant, and we use hands-on tools

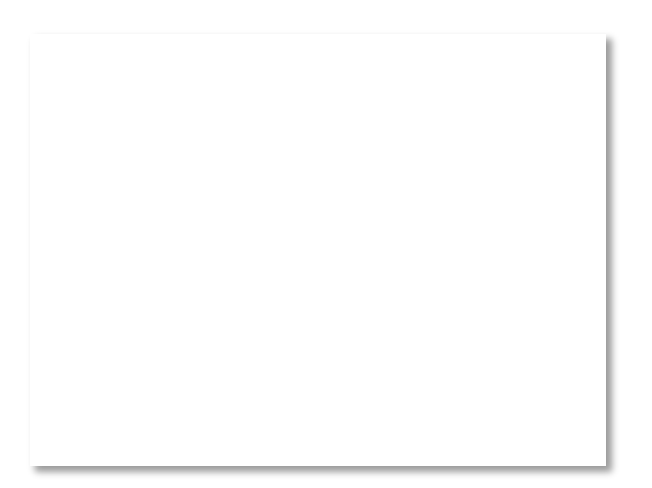

## Example Uses of Networks

- Work:
	- Email, file sharing, printing, …
- Home:
	- Movies / songs, news, calls / video / messaging, e-commerce, …
- Mobile:
	- Calls / texts, games, videos, maps, information access …

## Example Uses of Networks

- Work:
- Email, file sharing, printing, … • Hom What do these uses  $-$  M tell us about why we  $\frac{1}{s}$  / video / build networks? Fig. 4.
- Mobile:
	- Calls / texts, games, videos, maps, information access …

## For User Communication

- From the telephone onwards:
	- VoIP (voice-over-IP)
	- Video conferencing
	- Instant messaging
	- Social networking

#### $\rightarrow$ Enables remote communication – Need low latency for interactivity

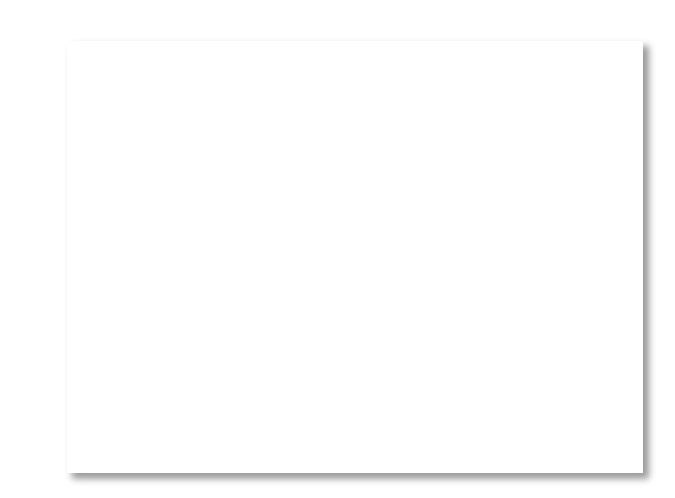

## For Resource Sharing

- Many users may access the same underlying resource
	- E.g., 3D printer, search index, machines in the cloud

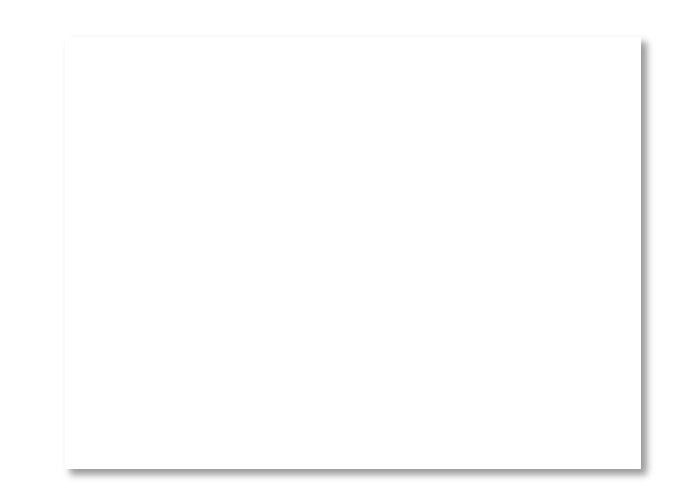

## For Computer Communication

- To let computers interact with other computers
	- E.g., e-commerce, reservations
- $\rightarrow$  Enables automated information processing across different parties

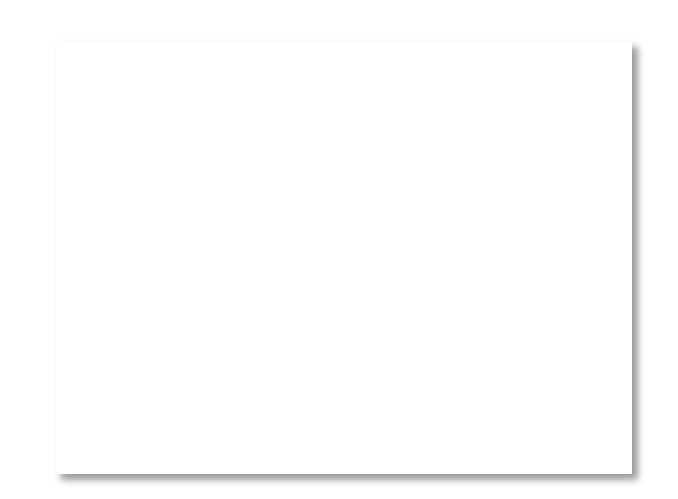

#### To Connect Computers to the Physical World

- For gathering sensor data, and for manipulating the world
	- E.g., webcams, location on mobile phones, door locks, …
- This is a rich, emerging usage

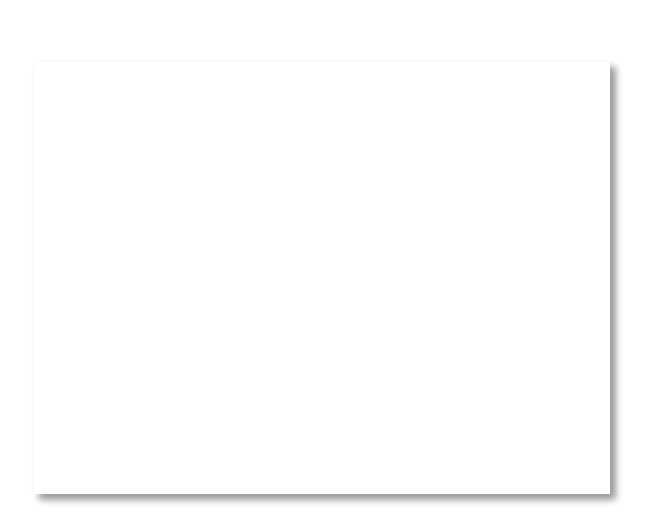

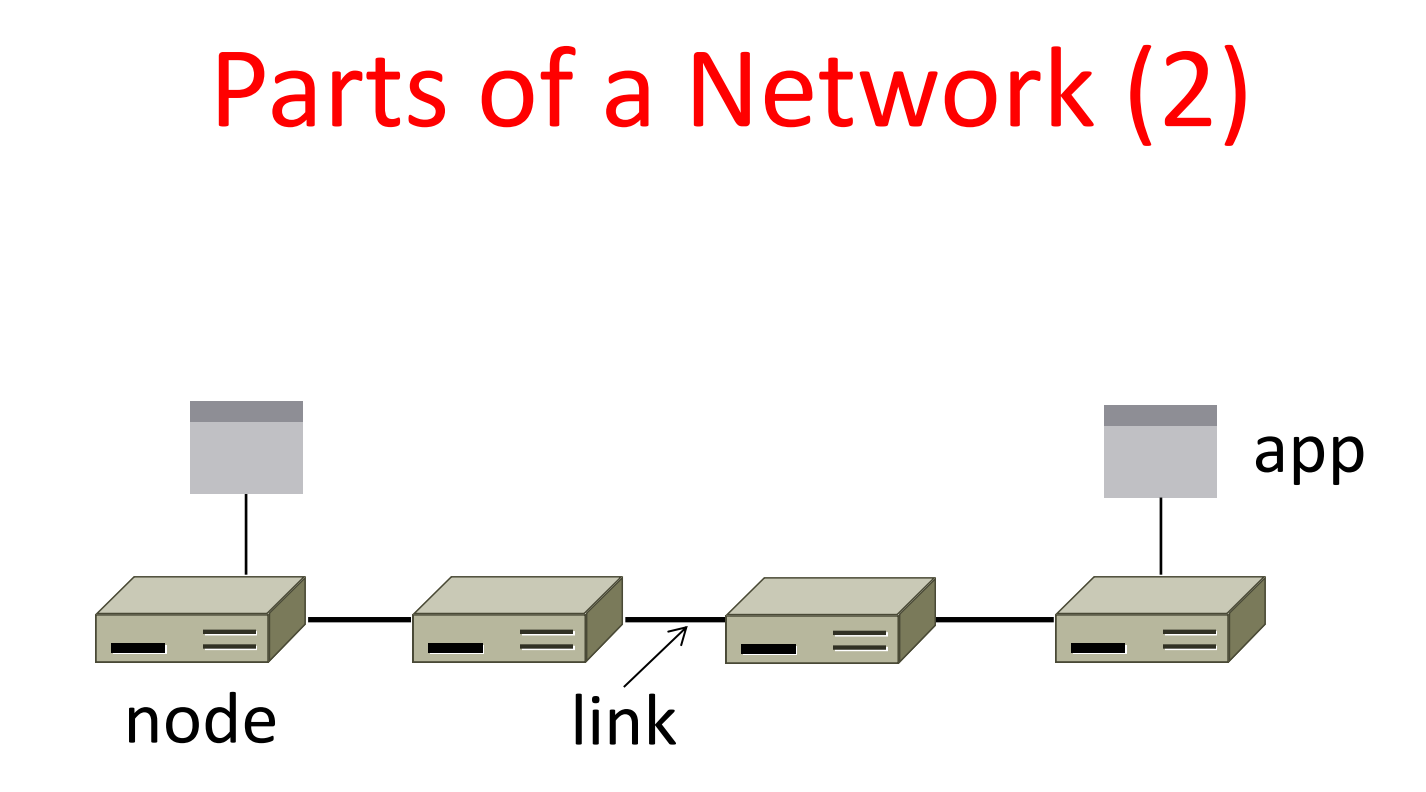

## Parts of a Network (3)

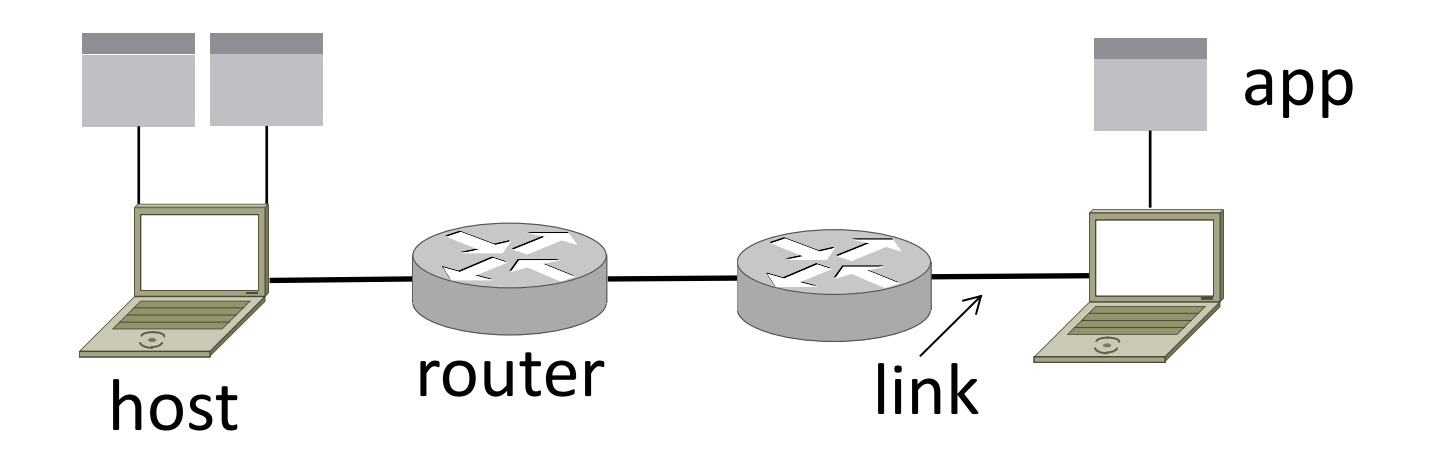

#### Component Names

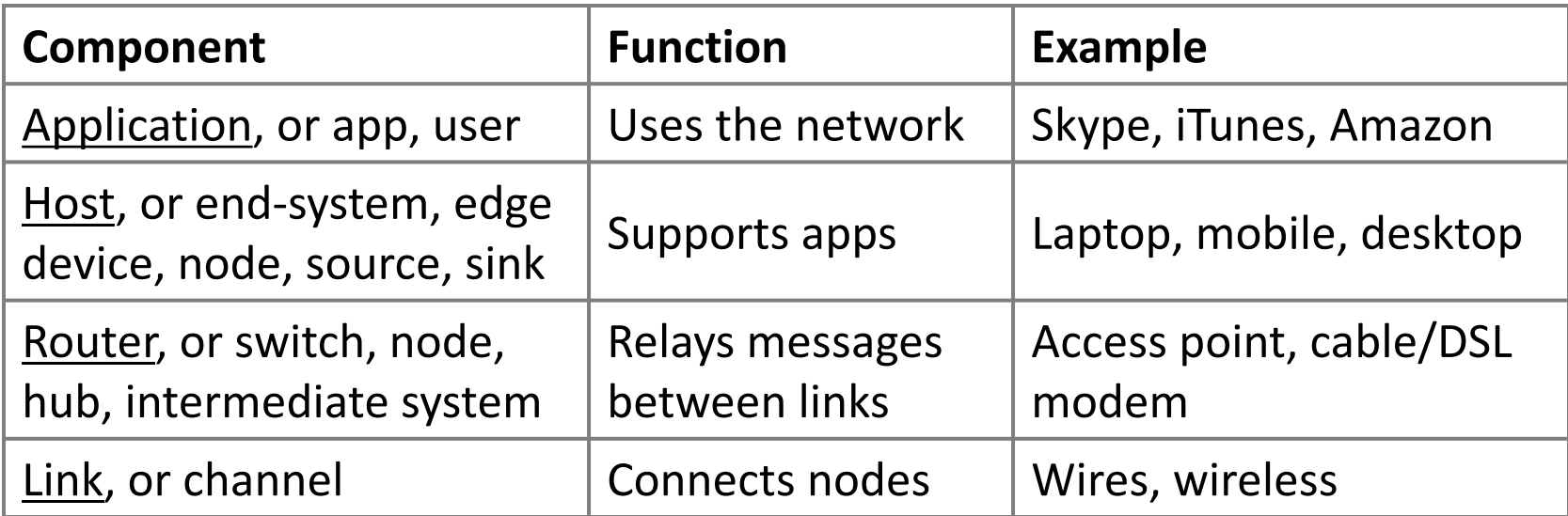

## Types of Links

- Full-duplex
	- Bidirectional
- Half-duplex
	- Bidirectional
- Simplex
	- unidirectional

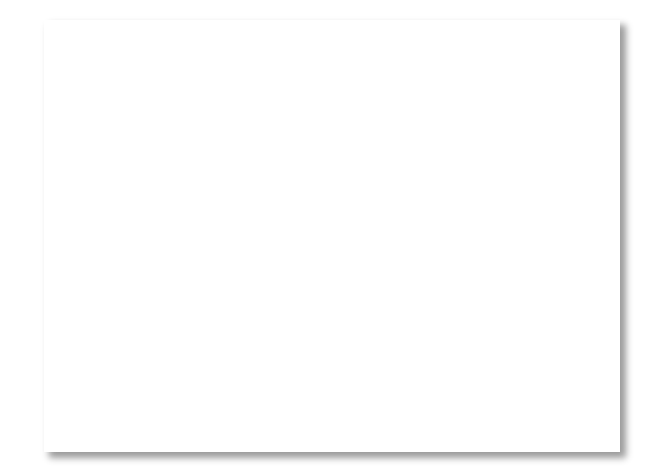

## Wireless Links

- Message is broadcast
	- Received by all nodes in range
	- Not a good fit with our model

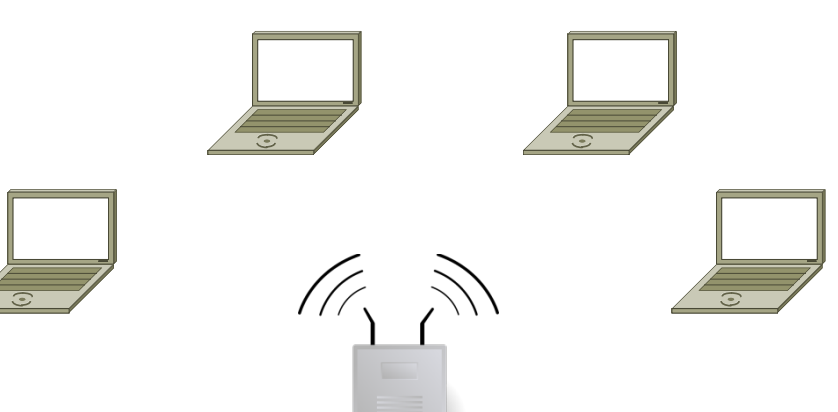

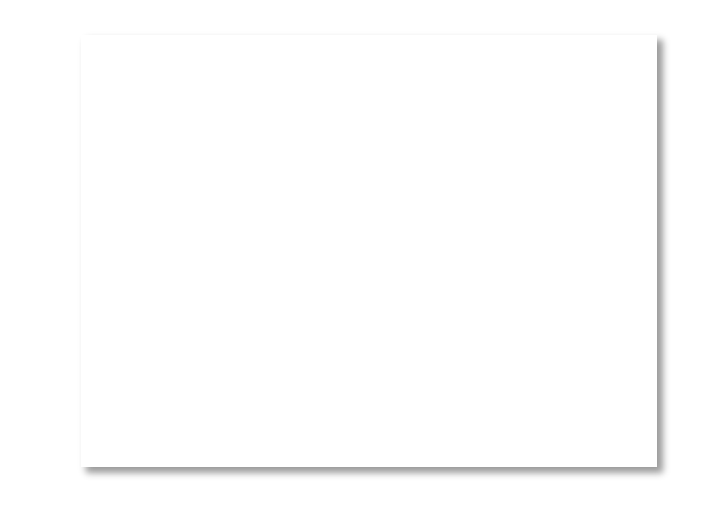

# Wireless Links (2)

- Often show logical links
	- Not all possible connectivity

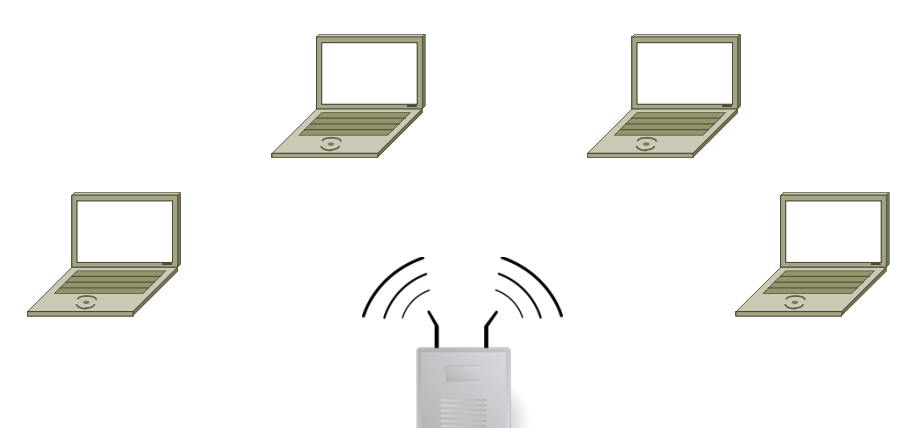

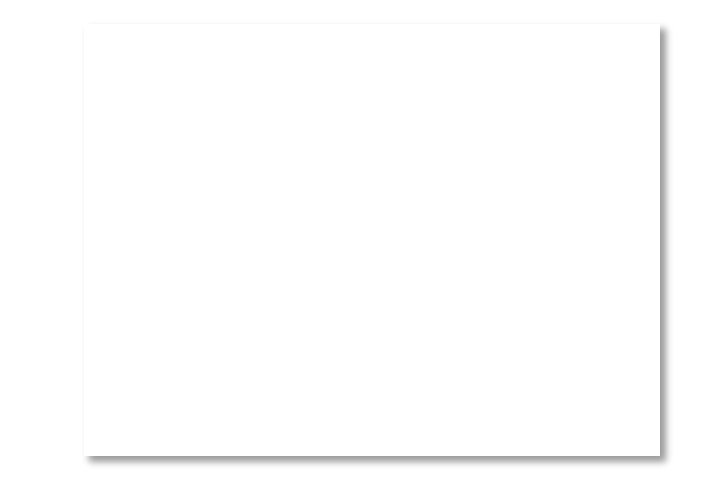

## A Small Network

• Connect a couple of computers

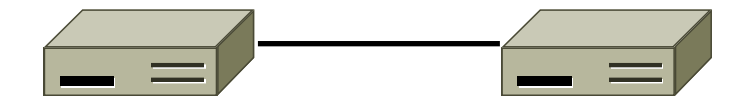

• Next, a large network …

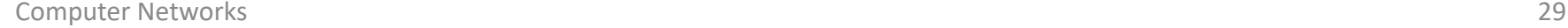

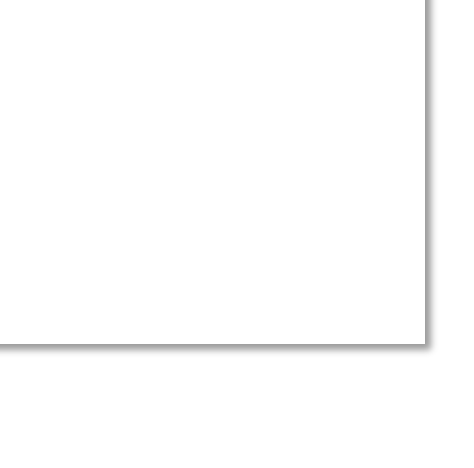

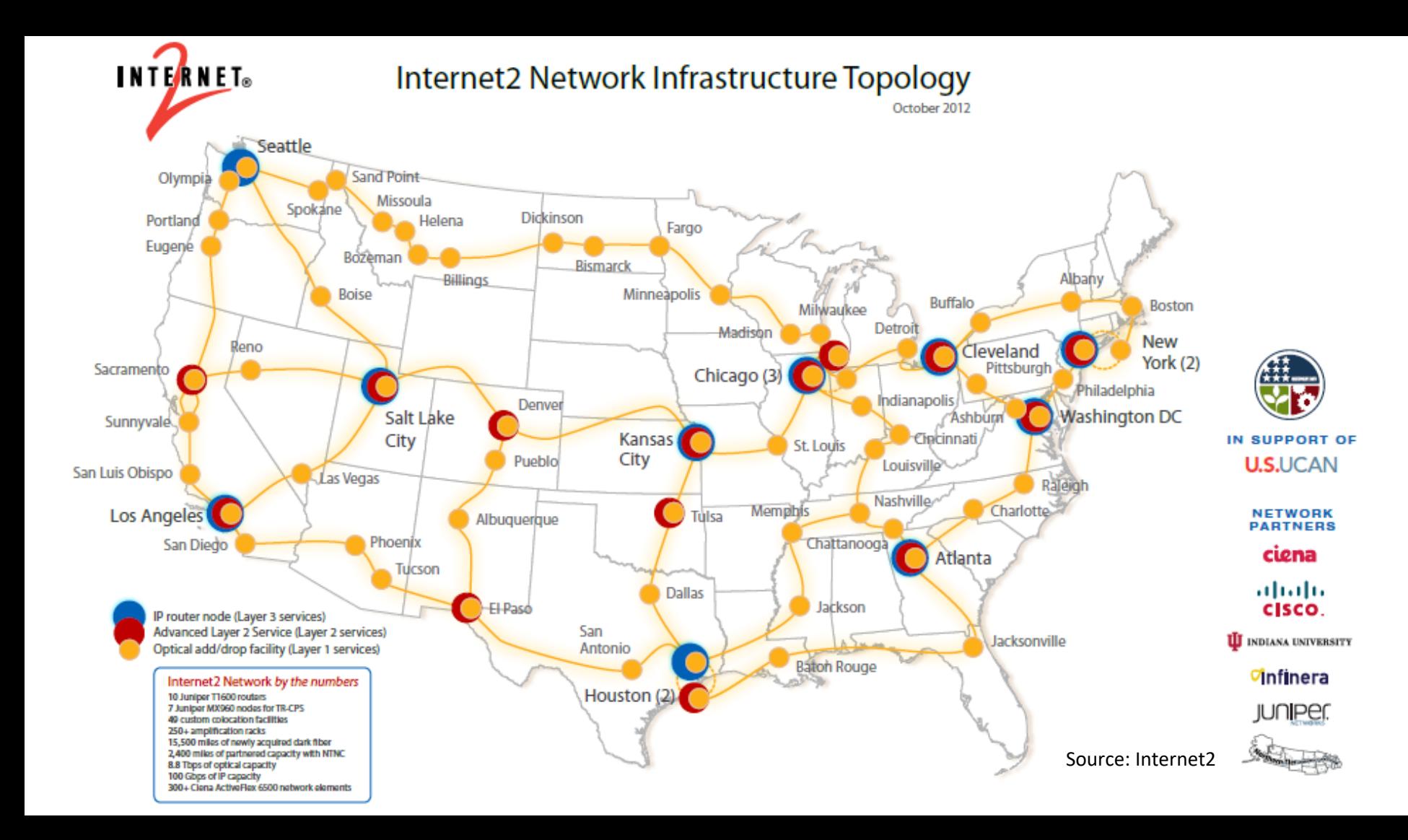

# Example Networks (2)

- WiFi (802.11)
- Enterprise / Ethernet
- ISP (Internet Service Provider)
- Cable / DSL
- Mobile phone / cellular (2G, 3G, 4G)
- Bluetooth
- Telephone
- Satellite ...

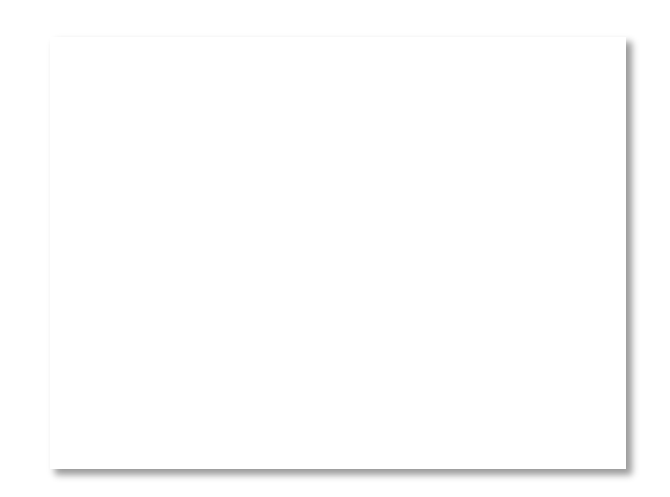

## Network names by scale

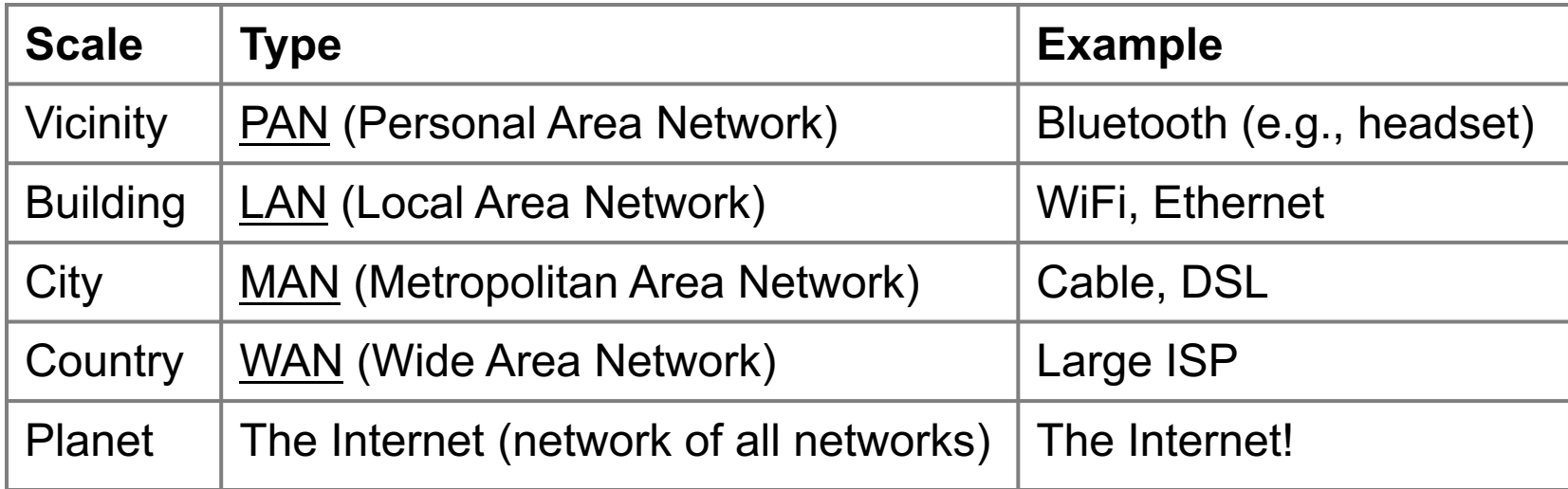

#### Internetworks

- An internetwork, or internet, is what you get when you join networks together
	- Just another network
- The Internet (capital "I") is the internet we all use

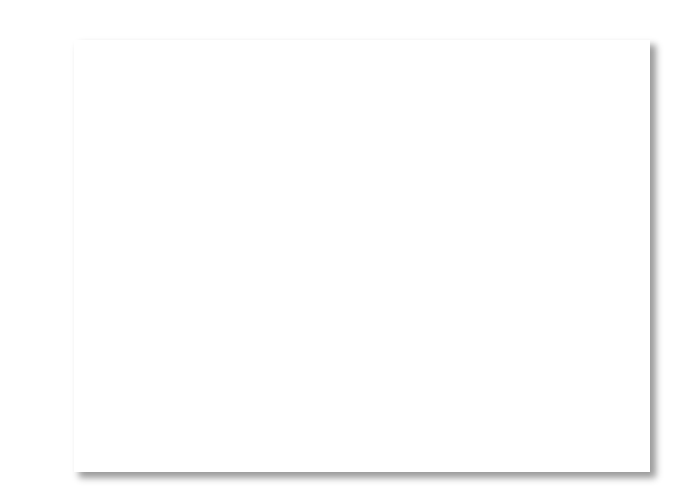

## Key Interfaces

- Between (1) apps and network, and (2) network components
	- More formal treatment later on

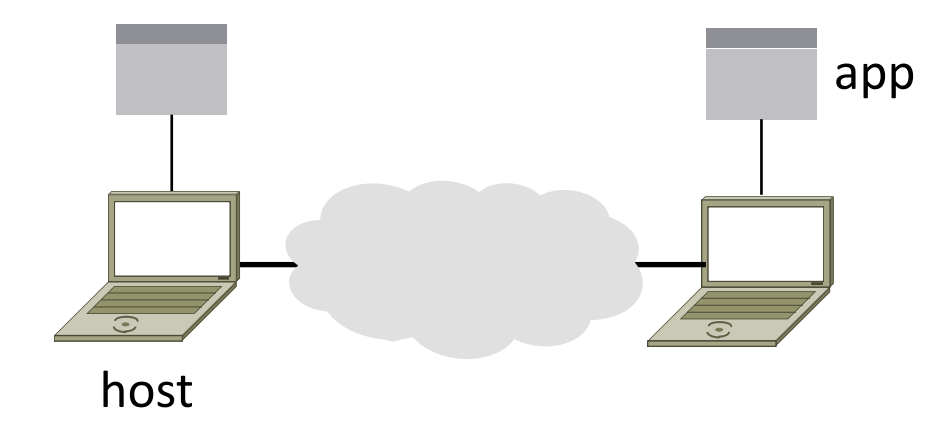

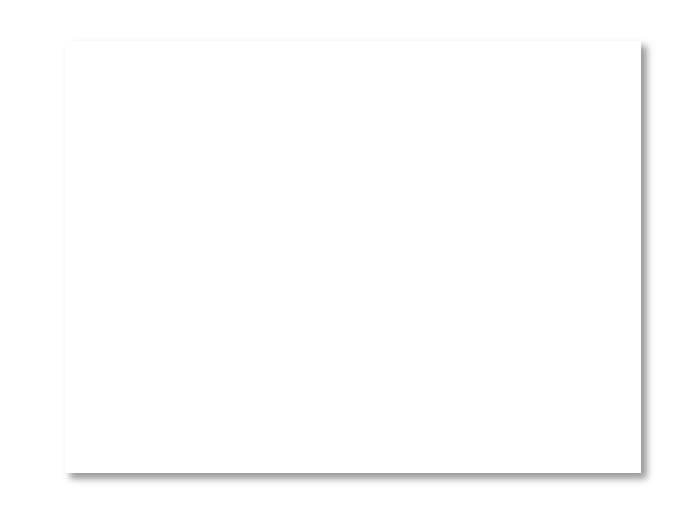

## Key Interfaces (2)

- 1. Network-application interfaces define how apps use the network
	- Sockets are widely used in practice

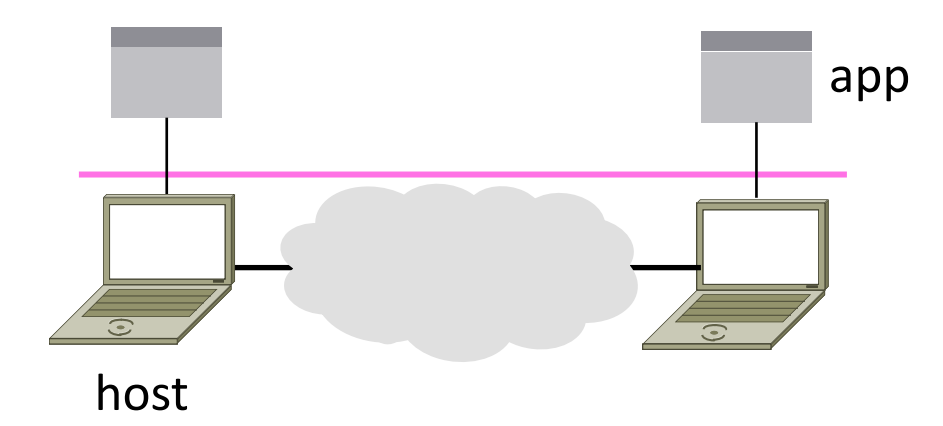

## Key Interfaces (3)

- 2. Network-network interfaces define how nodes work together
	- Traceroute can peek in the network

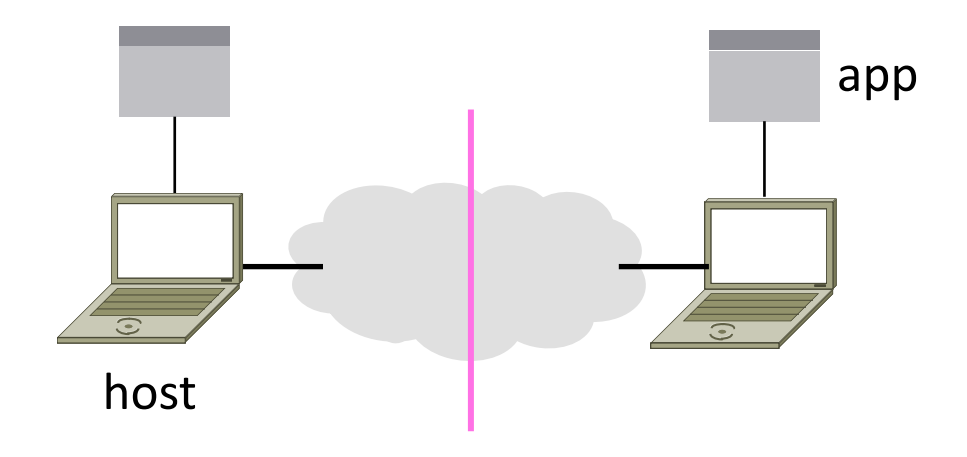

## Network-Application Interface

- Defines how apps use the network
	- Lets apps talk to each other via hosts; hides the details of the network

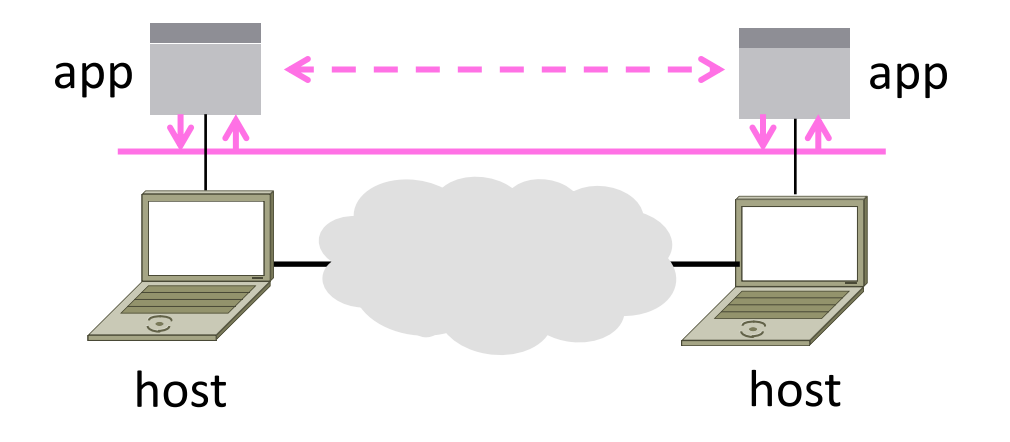

## Motivating Application

• Simple client-server setup

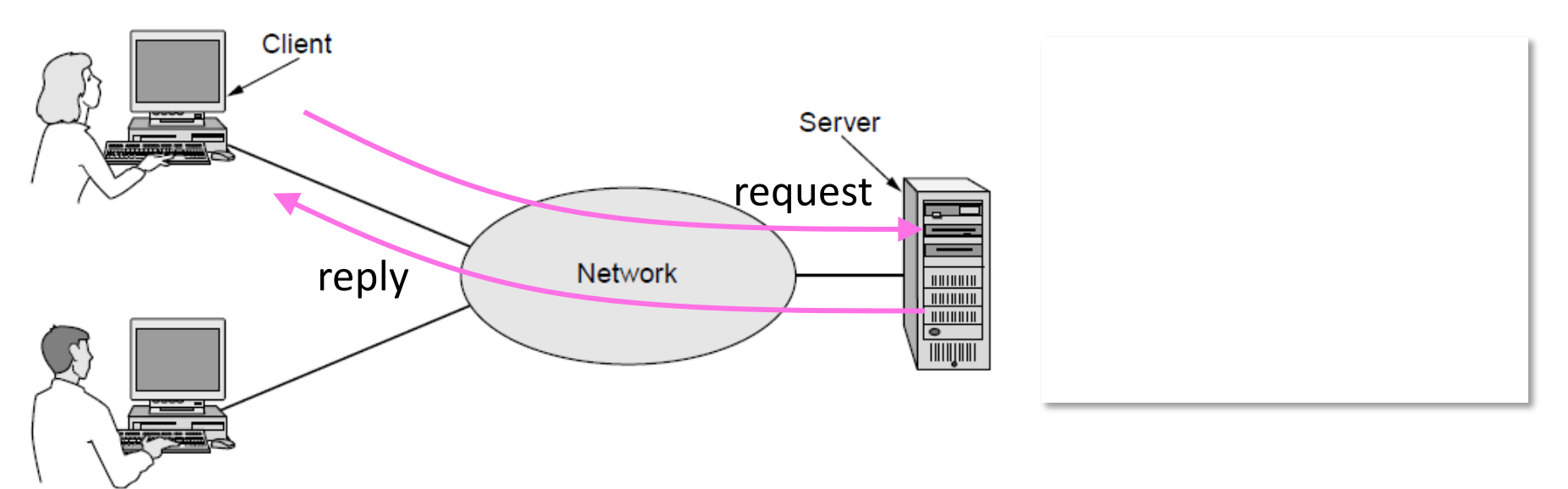

# Motivating Application (2)

- Simple client-server setup
	- Client app sends a request to server app
	- Server app returns a (longer) reply
- This is the basis for many apps!
	- File transfer: send name, get file (§6.1.4)
	- Web browsing: send URL, get page
	- Echo: send message, get it back
- Let's see how to write this app ...

## Socket API

- Simple abstraction to use the network
	- The network service API used to write all Internet applications
	- Part of all major OSes and languages; originally Berkeley (Unix) ~1983
- Supports two kinds of network services
	- Streams: reliably send a stream of bytes »
	- Datagrams: unreliably send separate messages. (Ignore for now.)

## Socket API (2)

• Sockets let apps attach to the local network at different ports

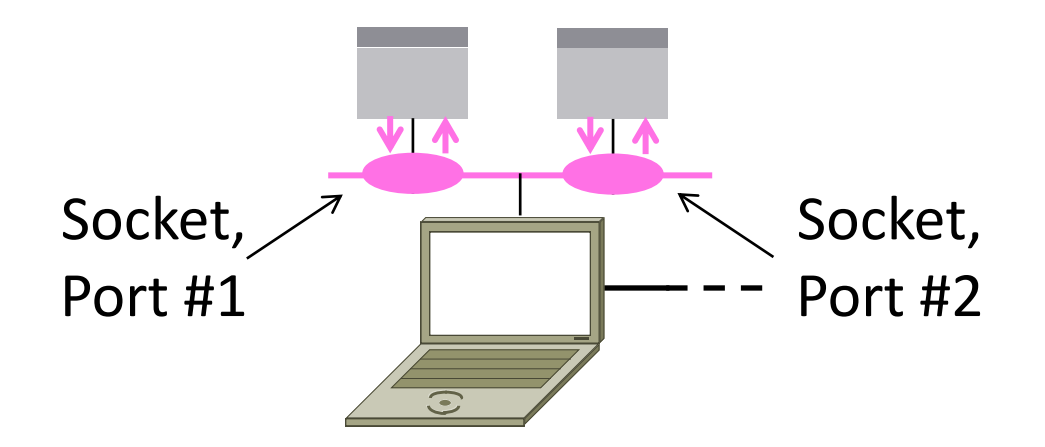

## Network Service API Hides Details

- Apps talk to other apps with no real idea of what is inside the network
	- This is good! But you may be curious …

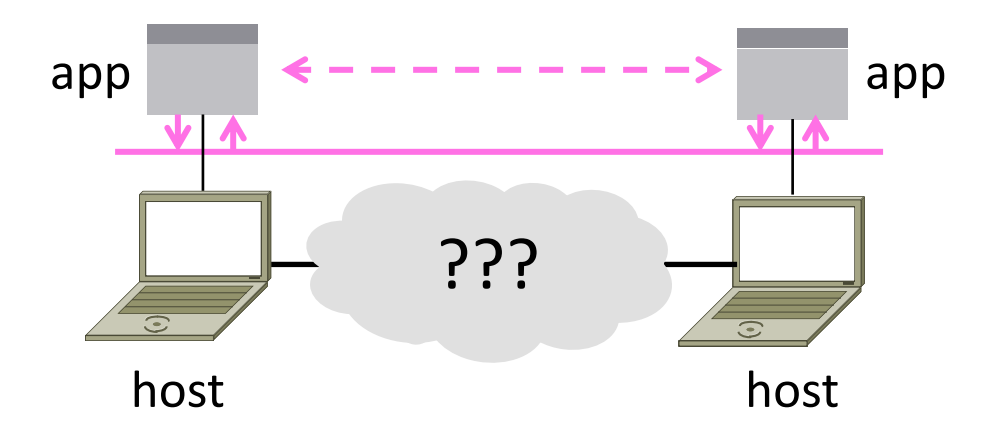

#### **Traceroute**

- Widely used command-line tool to let hosts peek inside the network
	- On all OSes (tracert on Windows)
	- Developed by Van Jacobson ~1987
	- Uses a network-network interface (IP) in ways we will explain later

#### Van Jacobson

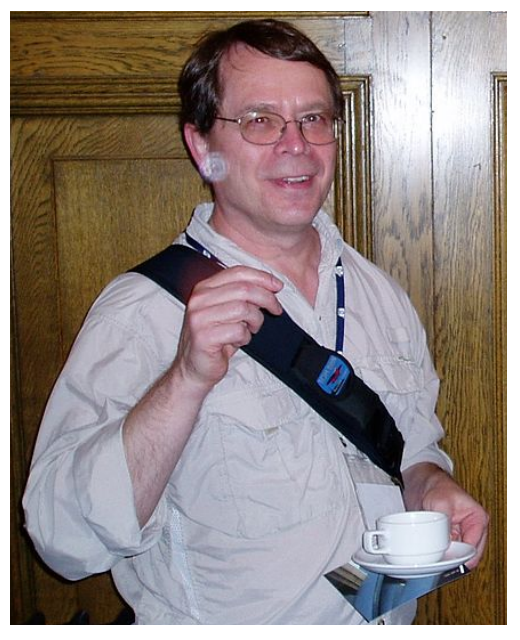

: Credit: Wikipedia (public domain)

## Traceroute (2)

• Probes successive hops to find network path

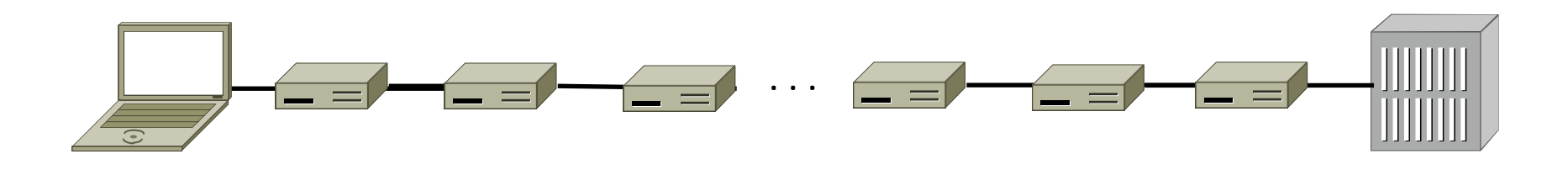

Local Host Remote Host

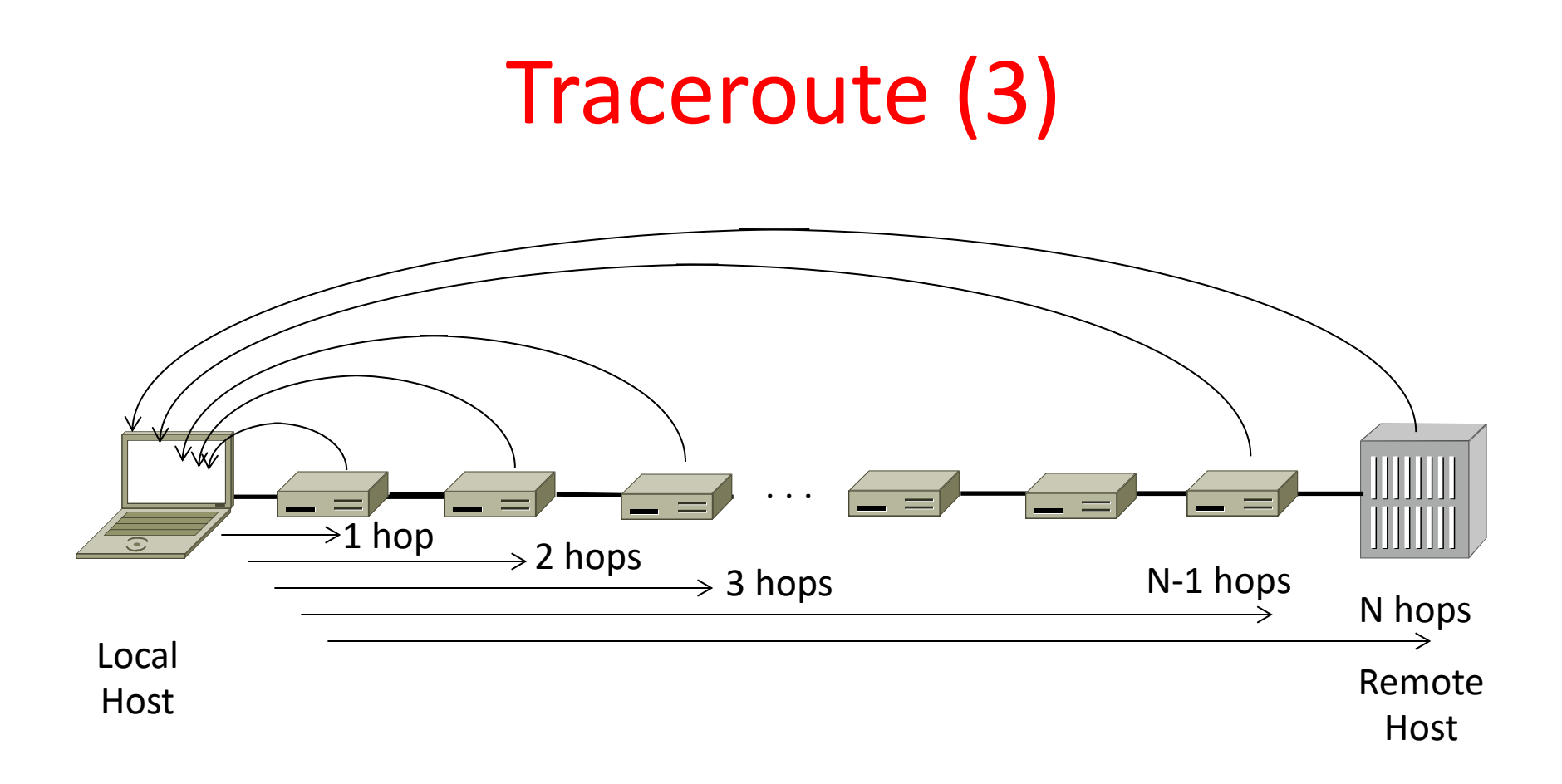

#### Using Traceroute

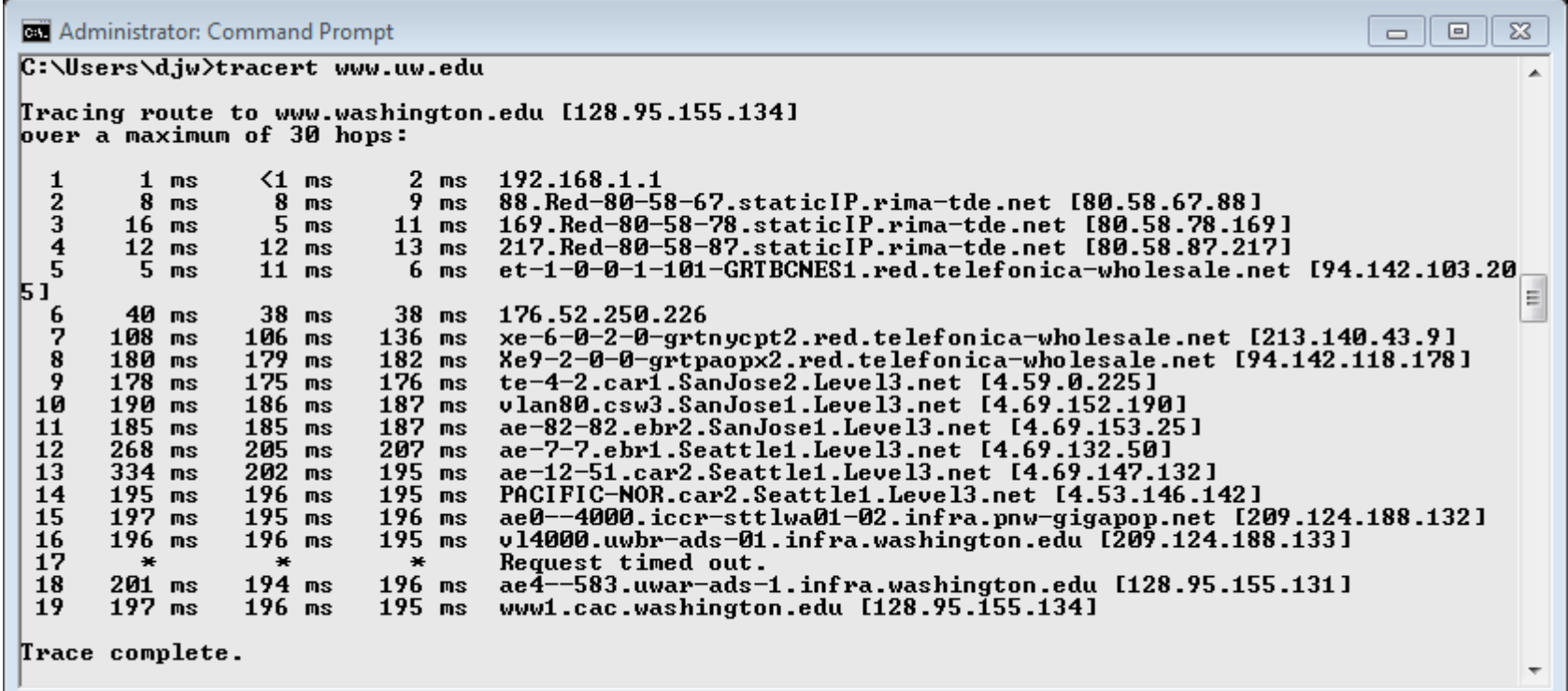

# Using Traceroute (2)

• ISP names and places are educated guesses

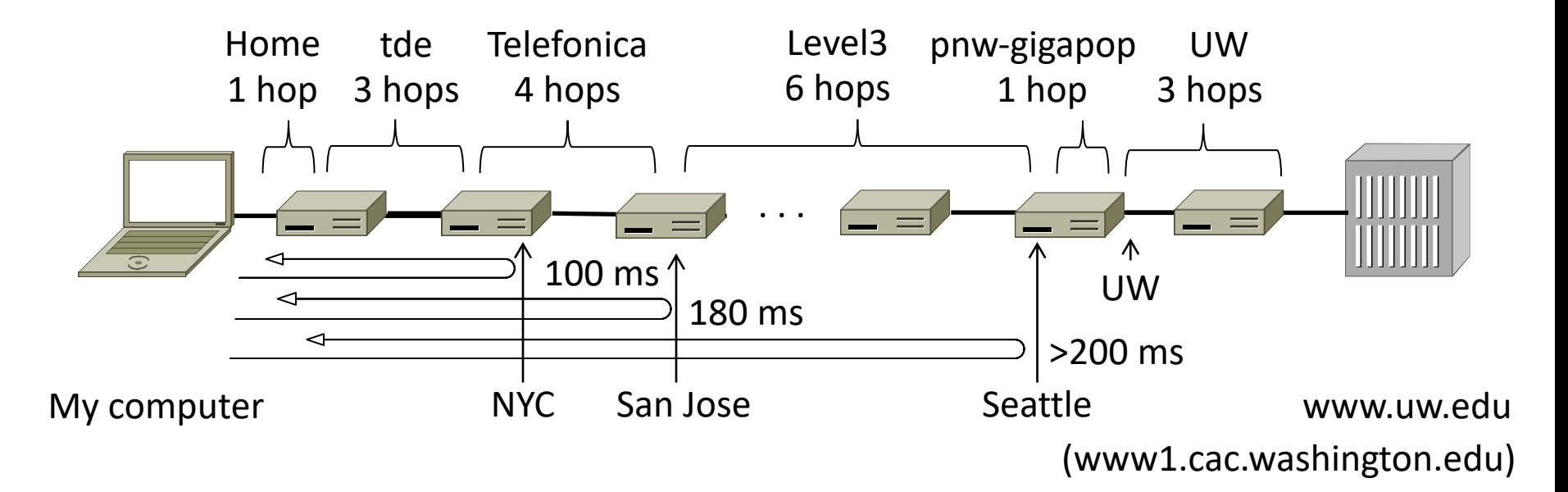